# The kvdefinekeys package

Heiko Oberdiek <heiko.oberdiek at googlemail.com>

### 2011/04/07 v1.3

#### Abstract

Package kvdefinekeys provides \kv@define@key to define keys the same way as keyval's \define@key. However, it works also using ini-TEX.

### Contents

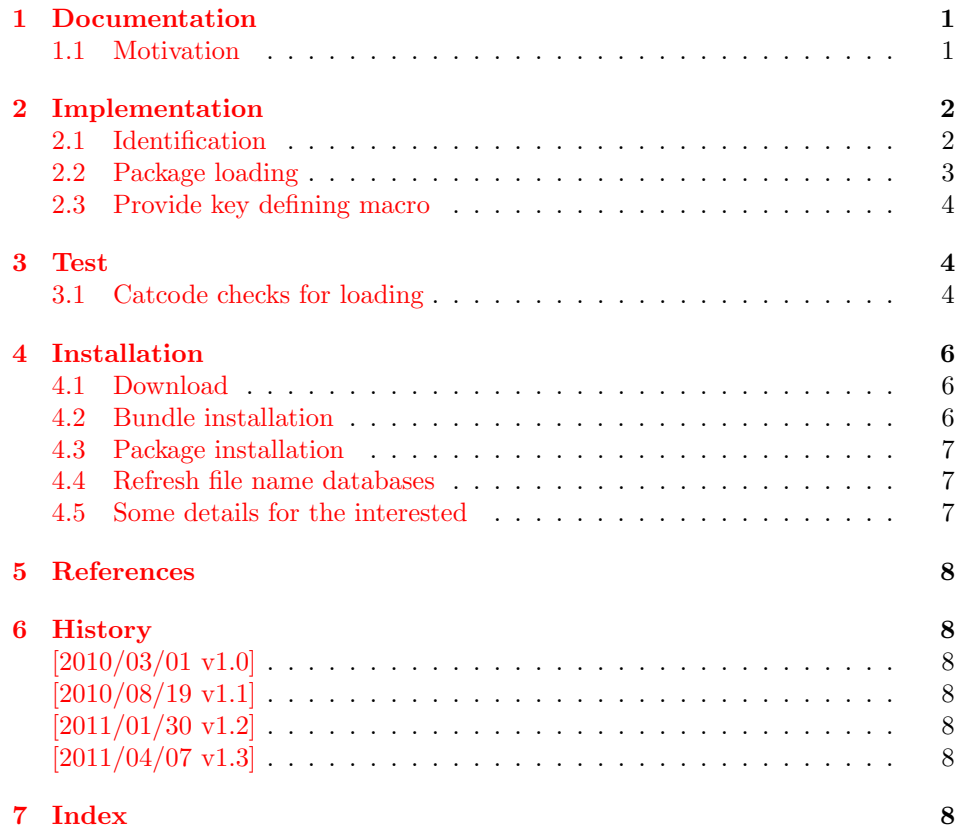

## 1 [Document](#page-7-4)ation

#### [1.1 Mo](#page-7-5)tivation

<span id="page-0-1"></span><span id="page-0-0"></span>\kvsetkeys serves as replacement for keyval's \setkeys. This package adds macros to define keys, closing the gap \kvsetkeys leaves.

#### \kv@define@key  $\{ \langle family \rangle \}$   $\{ \langle \text{deg} \rangle \}$   $[ \langle \text{definition} \rangle \}$

Macro \kv@define@key reimplements keyval's \define@key. Differences to the original:

- The defined keys also allow **\par** inside values.
- Shorthands of package babel are supported in family and key names.
- Macro \kv@define@key is made robust if  $\varepsilon$ -TEX's \protected or LATEX's \DeclareRobustCommand are found.

### <span id="page-1-0"></span>2 Implementation

#### <span id="page-1-1"></span>2.1 Identification

```
1 \langle*package\rangle
```
<span id="page-1-2"></span>Reload check, especially if the package is not used with LAT<sub>EX</sub>. \begingroup\catcode61\catcode48\catcode32=10\relax%

```
3 \catcode13=5 % ^^M
 4 \endlinechar=13 %
 5 \catcode35=6 % #
 6 \catcode39=12 \frac{9}{12} \frac{9}{12}7 \catcode44=12 %,
 8 \catcode45=12 % -
 9 \catcode46=12 % .
10 \catcode58=12 % :
11 \catcode64=11 % @
12 \catcode123=1 % {
13 \catcode125=2 % }
14 \expandafter\let\expandafter\x\csname ver@kvdefinekeys.sty\endcsname
15 \ifx\x\relax % plain-TeX, first loading
16 \else
17 \def\empty{}%
18 \ifx\x\empty % LaTeX, first loading,
19 % variable is initialized, but \ProvidesPackage not yet seen
20 \qquad \text{leless}21 \expandafter\ifx\csname PackageInfo\endcsname\relax
22 \det\{x\#1\#2\}23 \immediate\write-1{Package #1 Info: #2.}%
24 }%
25 \else
26 \def\x#1#2{\PackageInfo{#1}{#2, stopped}}%
27 \setminusfi
28 \x{kvdefinekeys}{The package is already loaded}%
29 \aftergroup\endinput
30 \fi
31 \fi
32 \endgroup%
Package identification:
33 \begingroup\catcode61\catcode48\catcode32=10\relax%
34 \catcode13=5 % ^^M
35 \endlinechar=13 %
36 \catcode35=6 % #
37 \catcode39=12 % '
38 \catcode40=12 % (
39 \catcode41=12 % )
40 \catcode44=12 % ,
41 \catcode45=12 % -
42 \catcode46=12 % .
43 \catcode47=12 % /
44 \catcode58=12 % :
45 \catcode64=11 % @
46 \catcode91=12 % [
47 \catcode93=12 % ]
```

```
49 \catcode125=2 % }
50 \expandafter\ifx\csname ProvidesPackage\endcsname\relax
51 \def\x#1#2#3[#4]{\endgroup
52 \immediate\write-1{Package: #3 #4}%
53 \xdef#1{#4}%
54 }%
55 \else
56 \def\x#1#2[#3]{\endgroup
57 #2[{#3}]%
58 \ifx#1\@undefined
59 \xdef#1{#3}%
60 \overline{\text{f}i}61 \ifx#1\relax
62 \xdef#1{#3}%
63 \fi
64 }%
65 \fi
66 \expandafter\x\csname ver@kvdefinekeys.sty\endcsname
67 \ProvidesPackage{kvdefinekeys}%
68 [2011/04/07 v1.3 Defining keys (HO)]%
69 \begingroup\catcode61\catcode48\catcode32=10\relax%
70 \catcode13=5 % ^^M
71 \endlinechar=13 %
72 \catcode123=1 % {
73 \catcode125=2 % }
74 \catcode64=11 % @
75 \def\x{\endgroup
76 \expandafter\edef\csname KVD@AtEnd\endcsname{%
77 \endlinechar=\the\endlinechar\relax
78 \catcode13=\the\catcode13\relax
79 \catcode32=\the\catcode32\relax
80 \catcode35=\the\catcode35\relax
81 \catcode61=\the\catcode61\relax
82 \catcode64=\the\catcode64\relax
83 \catcode123=\the\catcode123\relax
84 \catcode125=\the\catcode125\relax
85 }%
86 }%
87 \x\catcode61\catcode48\catcode32=10\relax%
88 \catcode13=5 % ^^M
89 \endlinechar=13 %
90 \catcode35=6 % #
91 \catcode64=11 % @
92 \catcode123=1 % {
93 \catcode125=2 % }
94 \def\TMP@EnsureCode#1#2{%
95 \edef\KVD@AtEnd{%
96 \KVD@AtEnd
97 \catcode#1=\the\catcode#1\relax
98 }%
99 \catcode#1=#2\relax
100 }
101 \TMP@EnsureCode{42}{12}% *
102 \TMP@EnsureCode{46}{12}% .
103 \TMP@EnsureCode{47}{12}% /
104 \TMP@EnsureCode{91}{12}% [
105 \TMP@EnsureCode{93}{12}% ]
106 \edef\KVD@AtEnd{\KVD@AtEnd\noexpand\endinput}
```
#### <span id="page-2-38"></span><span id="page-2-37"></span><span id="page-2-36"></span><span id="page-2-35"></span><span id="page-2-34"></span><span id="page-2-33"></span><span id="page-2-29"></span><span id="page-2-26"></span><span id="page-2-21"></span><span id="page-2-20"></span><span id="page-2-19"></span><span id="page-2-18"></span><span id="page-2-17"></span><span id="page-2-16"></span><span id="page-2-15"></span><span id="page-2-14"></span><span id="page-2-13"></span><span id="page-2-12"></span><span id="page-2-11"></span><span id="page-2-10"></span><span id="page-2-9"></span><span id="page-2-8"></span><span id="page-2-0"></span>2.2 Package loading

<span id="page-2-25"></span> \begingroup\expandafter\expandafter\expandafter\endgroup \expandafter\ifx\csname RequirePackage\endcsname\relax

```
109 \def\TMP@RequirePackage#1[#2]{%
110 \begingroup\expandafter\expandafter\expandafter\endgroup
111 \expandafter\ifx\csname ver@#1.sty\endcsname\relax
112 \input #1.sty\relax
113 \setminusfi
114 }%
115 \TMP@RequirePackage{ltxcmds}[2010/03/01]%
116 \else
117 \RequirePackage{ltxcmds}[2010/03/01]%
118 \fi
```
### <span id="page-3-22"></span><span id="page-3-0"></span>2.3 Provide key defining macro

#### \kv@define@key

<span id="page-3-21"></span><span id="page-3-20"></span><span id="page-3-10"></span> \ltx@IfUndefined{protected}{% \ltx@IfUndefined{DeclareRobustCommand}{% 121 \def\kv@define@key#1#2% }{% \DeclareRobustCommand\*{\kv@define@key}[2]% }% }{% \protected\def\kv@define@key#1#2% }% {% \begingroup 130 \csname @safe@activestrue\endcsname 131 \let\ifincsname\iftrue \edef\KVD@temp{\endgroup 133 \noexpand\KVD@DefineKey{#1}{#2}% }% \KVD@temp }

#### <span id="page-3-14"></span>\KVD@DefineKey

<span id="page-3-19"></span><span id="page-3-18"></span><span id="page-3-17"></span><span id="page-3-15"></span><span id="page-3-13"></span><span id="page-3-11"></span><span id="page-3-7"></span><span id="page-3-6"></span>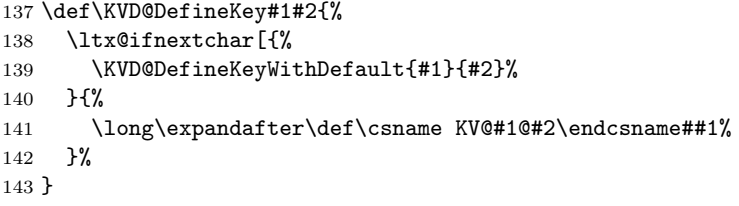

#### <span id="page-3-16"></span>\KVD@DefineKeyWithDefault

```
144 \long\def\KVD@DefineKeyWithDefault#1#2[#3]{%
145 \expandafter\def\csname KV@#1@#2@default\expandafter\endcsname
146 \expandafter{%
147 \csname KV@#1@#2\endcsname{#3}%<br>148 \L
148
149 \long\expandafter\def\csname KV@#1@#2\endcsname##1%
150 }
151 \KVD@AtEnd%
152 \langle/package\rangle
```
### <span id="page-3-1"></span>3 Test

#### <span id="page-3-2"></span>3.1 Catcode checks for loading

```
153 \langle*test1\rangle154 \catcode '\{=1 %
155 \catcode '\}=2 %
```

```
156 \catcode '\#=6 \%157 \catcode'\@=11 %
158 \expandafter\ifx\csname count@\endcsname\relax
159 \countdef\count@=255 %
160 \text{ t}161 \expandafter\ifx\csname @gobble\endcsname\relax
162 \long\def\@gobble#1{}%
163 \fi
164 \expandafter\ifx\csname @firstofone\endcsname\relax
165 \long\def\@firstofone#1{#1}%
166 \fi
167 \expandafter\ifx\csname loop\endcsname\relax
168 \expandafter\@firstofone
169 \else
170 \expandafter\@gobble
171 \fi
172 {%
173 \def\loop#1\repeat{%
174 \def\body{#1}%
175 \iterate
176 }%
177 \def\iterate{%
178 \body
179 \let\next\iterate
180 \else
181 \let\next\relax
182 \qquad \qquad \fi
183 \next<br>184 }%
184
185 \let\repeat=\fi
186 }%
187 \def\RestoreCatcodes{}
188 \count@=0 %
189 \loop
190 \edef\RestoreCatcodes{%
191 \RestoreCatcodes
192 \catcode\the\count@=\the\catcode\count@\relax
193 }%
194 \ifnum\count@<255 %
195 \advance\count@ 1 %
196 \repeat
197
198 \def\RangeCatcodeInvalid#1#2{%
199 \count@=#1\relax
200 \loop
201 \catcode\count@=15 %
202 \ifnum\count@<#2\relax
203 \advance\count@ 1 %
204 \repeat
205 }
206 \def\RangeCatcodeCheck#1#2#3{%
207 \count@=#1\relax
208 \loop
209 \ifnum#3=\catcode\count@
210 \else
211 \errmessage{%
212 Character \the\count@\space
213 with wrong catcode \the\catcode\count@\space
214 instead of \number#3%
215 }%
216 \overline{f}217 \ifnum\count@<#2\relax
```

```
5
```

```
218 \advance\count@ 1 %
219 \repeat
220 }
221 \def\space{ }
222 \expandafter\ifx\csname LoadCommand\endcsname\relax
223 \def\LoadCommand{\input kvdefinekeys.sty\relax}%
224 \fi
225 \def\Test{%
226 \RangeCatcodeInvalid{0}{47}%
227 \RangeCatcodeInvalid{58}{64}%
228 \RangeCatcodeInvalid{91}{96}%
229 \RangeCatcodeInvalid{123}{255}%
230 \catcode'\@=12 %
231 \catcode'\\=0 %
232 \catcode'\%=14 %
233 \LoadCommand
234 \RangeCatcodeCheck{0}{36}{15}%
235 \RangeCatcodeCheck{37}{37}{14}%
236 \RangeCatcodeCheck{38}{47}{15}%
237 \RangeCatcodeCheck{48}{57}{12}%
238 \RangeCatcodeCheck{58}{63}{15}%
239 \RangeCatcodeCheck{64}{64}{12}%
240 \RangeCatcodeCheck{65}{90}{11}%
241 \RangeCatcodeCheck{91}{91}{15}%
242 \RangeCatcodeCheck{92}{92}{0}%
243 \RangeCatcodeCheck{93}{96}{15}%
244 \RangeCatcodeCheck{97}{122}{11}%
245 \RangeCatcodeCheck{123}{255}{15}%
246 \RestoreCatcodes
247 }
248 \Test
249 \csname @@end\endcsname
250 \end
251 \langle /test1 \rangle
```
### <span id="page-5-13"></span><span id="page-5-4"></span>4 Installation

#### <span id="page-5-8"></span>4.1 Download

<span id="page-5-0"></span>Package. This package is available on CTAN<sup>1</sup>:

<span id="page-5-1"></span>CTAN:macros/latex/contrib/oberdiek/kvdefinekeys.dtx The source file.

CTAN:macros/latex/contrib/oberdiek/kvde[fi](#page-5-3)nekeys.pdf Documentation.

Bundle. [All the packages of the bundle 'oberdiek' are also](ftp://ftp.ctan.org/tex-archive/macros/latex/contrib/oberdiek/kvdefinekeys.dtx) available in a TDS compliant ZIP archive. There the packages are already unpacked and the docu[mentation files are generated. The files and directories obey t](ftp://ftp.ctan.org/tex-archive/macros/latex/contrib/oberdiek/kvdefinekeys.pdf)he TDS standard.

CTAN:install/macros/latex/contrib/oberdiek.tds.zip

TDS refers to the standard "A Directory Structure for TEX Files" (CTAN:tds/ tds.pdf). Directories with texmf in their name are usually organized this way.

### [4.2 Bundle installation](ftp://ftp.ctan.org/tex-archive/install/macros/latex/contrib/oberdiek.tds.zip)

[Unpack](ftp://ftp.ctan.org/tex-archive/tds/tds.pdf)ing. Unpack the oberdiek.tds.zip in the TDS tree (als[o known as](ftp://ftp.ctan.org/tex-archive/tds/tds.pdf) texmf tree) of your choice. Example (linux):

<span id="page-5-2"></span>unzip oberdiek.tds.zip -d "/texmf

<span id="page-5-3"></span>ftp://ftp.ctan.org/tex-archive/

Script installation. Check the directory TDS:scripts/oberdiek/ for scripts that need further installation steps. Package attachfile2 comes with the Perl script pdfatfi.pl that should be installed in such a way that it can be called as pdfatfi. Example (linux):

```
chmod +x scripts/oberdiek/pdfatfi.pl
cp scripts/oberdiek/pdfatfi.pl /usr/local/bin/
```
#### <span id="page-6-0"></span>4.3 Package installation

Unpacking. The .dtx file is a self-extracting docstrip archive. The files are extracted by running the .dtx through plain TEX:

tex kvdefinekeys.dtx

TDS. Now the different files must be moved into the different directories in your installation TDS tree (also known as texmf tree):

```
kvdefinekeys.sty → tex/generic/oberdiek/kvdefinekeys.sty
\verb|kvdefinekeys.pdf| \begin{tabular}{c} \multicolumn{2}{c}{\bullet} & \multicolumn{2}{c}{\bullet} & \multicolumn{2}{test/kvdefinekeys-test1.tex → doc/latex/oberdiek/test/kvdefinekeys-test1.tex
kvdefinekeys.dtx \rightarrow source/latex/oberdiek/kvdefinekeys.dtx
```
If you have a docstrip.cfg that configures and enables docstrip's TDS installing feature, then some files can already be in the right place, see the documentation of docstrip.

#### <span id="page-6-1"></span>4.4 Refresh file name databases

If your T<sub>E</sub>X distribution (teT<sub>E</sub>X, mikT<sub>E</sub>X, ...) relies on file name databases, you must refresh these. For example, teTFX users run texhash or mktexlsr.

#### <span id="page-6-2"></span>4.5 Some details for the interested

Attached source. The PDF documentation on CTAN also includes the .dtx source file. It can be extracted by AcrobatReader 6 or higher. Another option is pdftk, e.g. unpack the file into the current directory:

pdftk kvdefinekeys.pdf unpack\_files output .

**Unpacking with LATEX.** The  $\cdot$  dtx chooses its action depending on the format:

plain T<sub>E</sub>X: Run docstrip and extract the files.

LATEX: Generate the documentation.

If you insist on using  $L^2T_FX$  for docstrip (really, docstrip does not need  $L^2T_FX$ ), then inform the autodetect routine about your intention:

latex \let\install=y\input{kvdefinekeys.dtx}

Do not forget to quote the argument according to the demands of your shell.

Generating the documentation. You can use both the .dtx or the .drv to generate the documentation. The process can be configured by the configuration file ltxdoc.cfg. For instance, put this line into this file, if you want to have A4 as paper format:

\PassOptionsToClass{a4paper}{article}

An example follows how to generate the documentation with pdfI $\Delta$ TEX:

```
pdflatex kvdefinekeys.dtx
makeindex -s gind.ist kvdefinekeys.idx
pdflatex kvdefinekeys.dtx
makeindex -s gind.ist kvdefinekeys.idx
pdflatex kvdefinekeys.dtx
```
## 5 References

[1] David Carlisle: The keyval package; 1999/03/16 v1.13; CTAN:macros/latex/ required/graphics/keyval.dtx.

## <span id="page-7-0"></span>6 History

### $[2010/03/01 \text{ v}1.0]$

<span id="page-7-1"></span>• First version.

#### <span id="page-7-2"></span> $[2010/08/19 \text{ v}1.1]$

• Documentation fix, no code change.

#### <span id="page-7-3"></span> $[2011/01/30 v1.2]$

• Already loaded package files are not input in plain TEX.

### $[2011/04/07 \text{ v}1.3]$

- Support for package babel's shorthands added.
- <span id="page-7-4"></span>• \kv@define@key is made robust if available.

## 7 Index

<span id="page-7-5"></span>Numbers written in italic refer to the page where the corresponding entry is described; numbers underlined refer to the code line of the definition; plain numbers refer to the code lines where the entry is used.

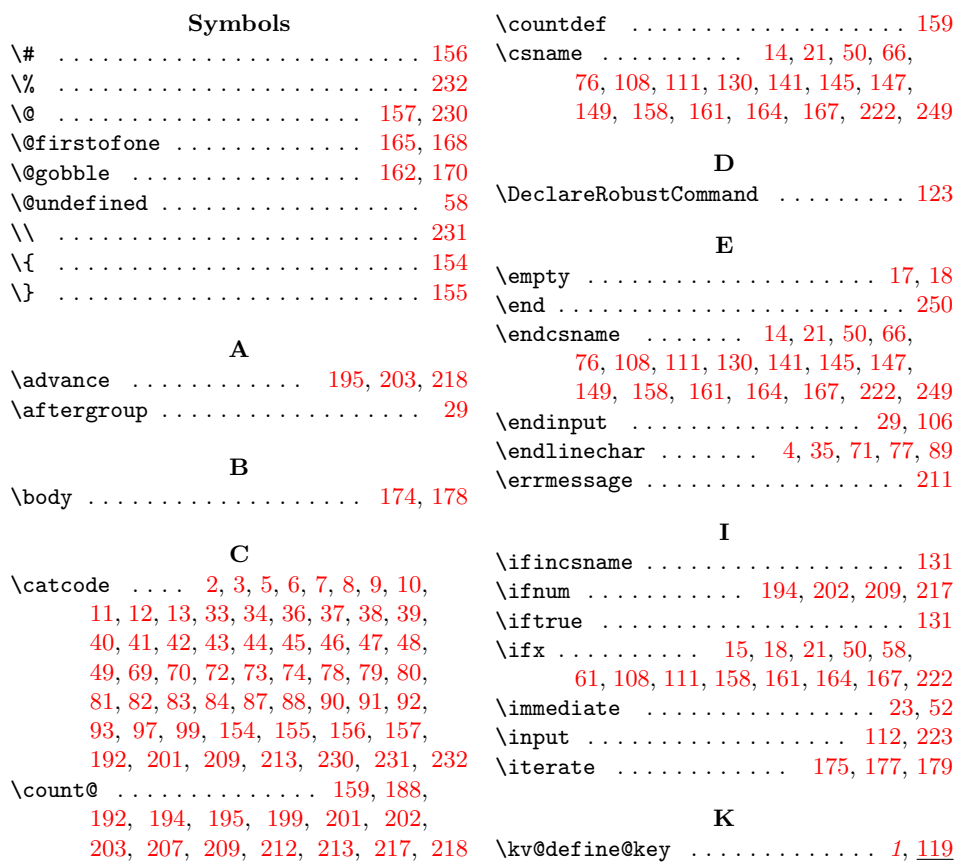

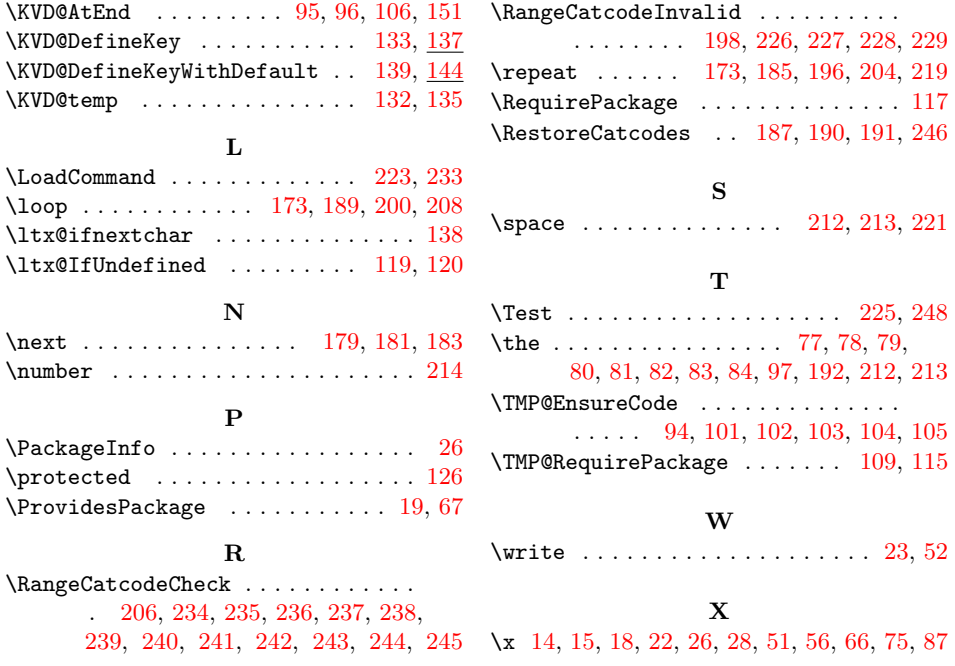